# **Инструкция по выполнению практических заданий к курсам повышения квалификации в ГАУ ДПО ИРО**

# Первый шаг:

# ► Выйти на электронный сайт http://distant.iro38.ru/

# Второй шаг:

► Внести Ваш личный логин и пароль, содержащийся в письме от кафедры ПиП.

# ► Важно!!!

### ► Логин и пароль для сайта http://distant.iro38.ru/ назначаются учебной частью ИРО.

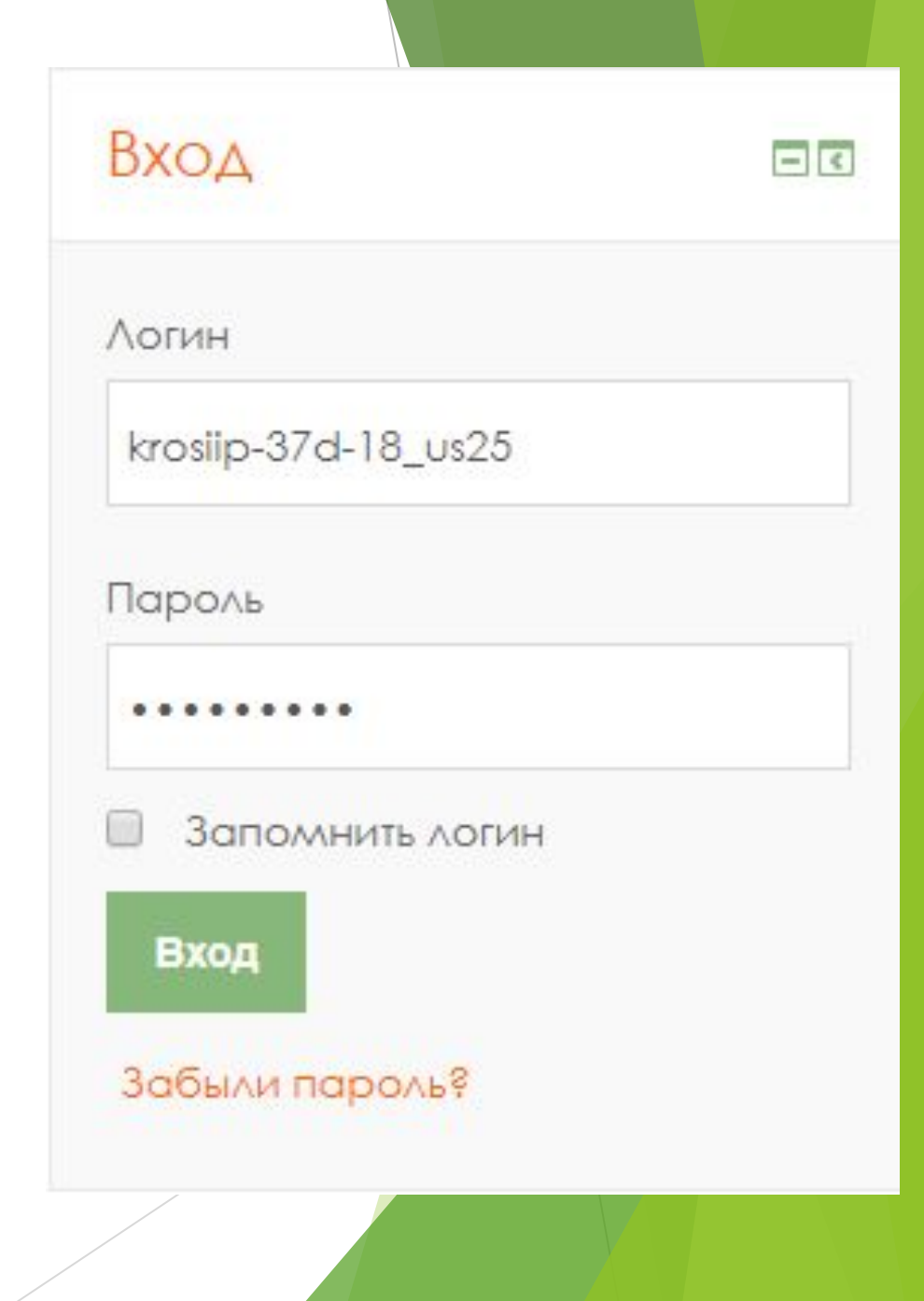

При правильном входе на сайт, в правом верхнем углу сайте высветится Ваше имя (как в примере ниже)

Татьяна Сергеевна Хафизова ия образования ↓ Телефон: (3952) 500-904 SEmail: info@iro38.ru **КОТСКОЙ ОБЛАСТИ** Новости сайта Основное меню  $=$  $\alpha$ Подписаться на форум В Новости сайта (Пока новостей нет) Курсы **Навигация** ola ▼ Свернуть всё

# Третий шаг: работа с курсом Из списка кафедр и центров ИРО выберете кафедру педагогики и психологии

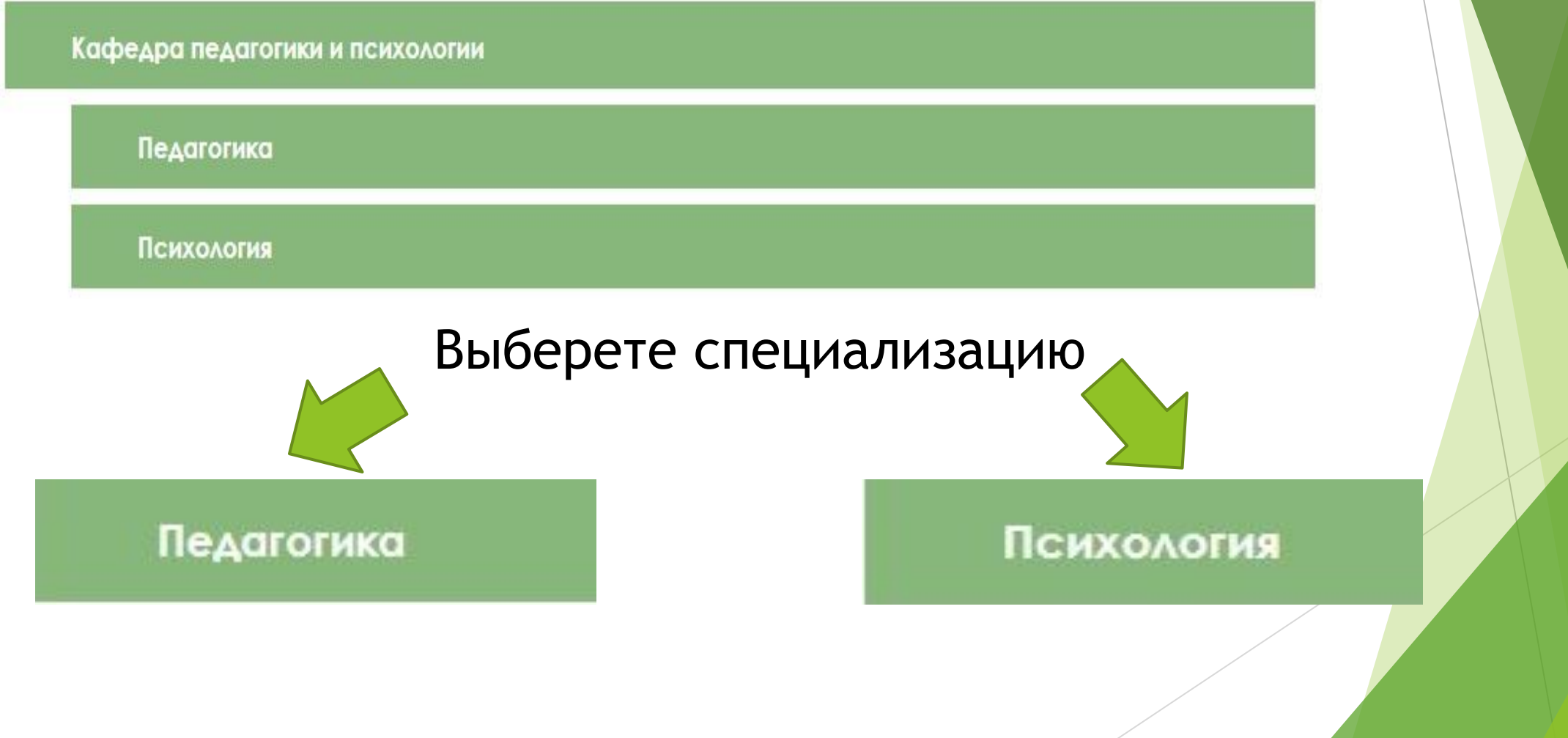

# Третий шаг: работа с курсом

### Далее выберете из общего списка курс, на котором Вы обучаетесь:

 $\odot$ 

#### Педагогика

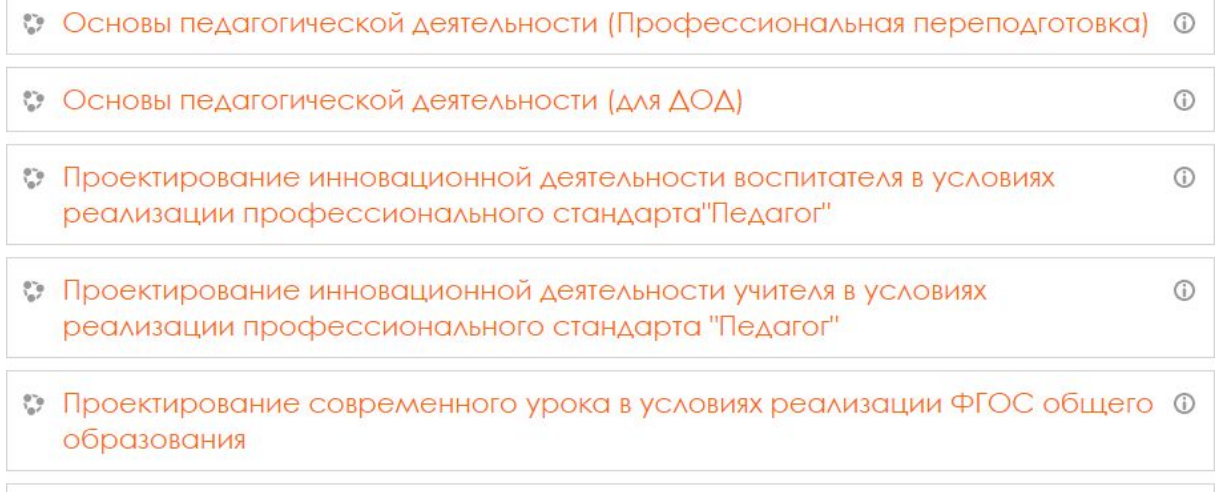

е Инновационная деятельность педагога в условиях ФГОС дошкольного образования (72 часа)

#### Психология

- Профессиональная переподготовка "Основы профессиональной деятельности педагога-психолога в образовании"
- Информационная безопасность детей как ресурс позитивной социализации
- С Медиативные технологии как ресурс профилактики суицидального поведения несовершеннолетних
- С Профилактика суицидов и суицидального поведения несовершеннолетних в образовательной организации

## Третий шаг: работа с курсом

#### Модуль 1. ФГОС дошкольного образования:

#### особенности и механизмы

**WE Тема 1. Методологические основы и концептуальные** положения ФГОС как инновационного механизма социокультурной модернизации системы дошкольного образования

3 Задание к теме 1. Методологические основы и концептуальные положения ФГОС как инновационного механизма социокультурной модернизации системы дошкольного образования

**14.** Тема 2. Требования к профессиональной деятельности современного воспитателя «Профессиональный стандарт педагога» (Педагогическая деятельность в дошкольном, начальном общем, основном общем, среднем общем образовании (воспитатель, учитель)

Задание к теме 2. Требования к профессиональной деятельности современного воспитателя «Профессиональный стандарт педагога» (Педагогическая деятельность в дошкольном, начальном общем, основном общем, среднем общем образовании (воспитатель, учитель)

Дополнительные материалы к модулю 1

Промежуточная аттестация по модулю "ФГОС дошкольного образования: особенности и механизмы"

Для работы с курсом Вам нужно прочитать все лекции по темам и выполнить все задания, промежуточную аттестации к каждому модулю и итоговую аттестацию.

# Четвертый шаг: прикрепление заданий

► После того как Вы ознакомились с лекционным материалом, переходите к выполнению практических заданий, которые идут сразу после лекций. Для этого нажмите на Задание для Модуля (как на картинке).

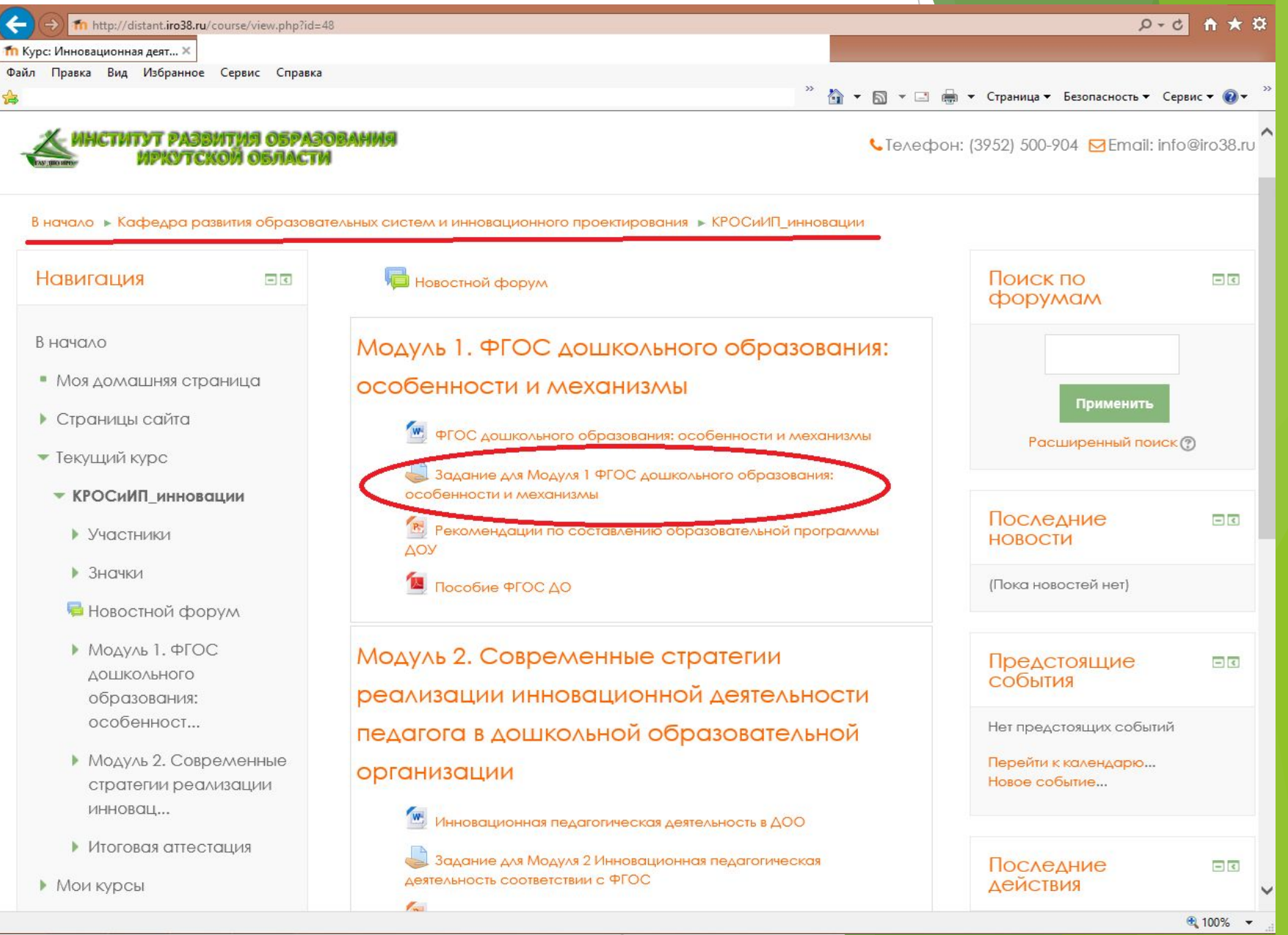

## Четвертый шаг: прикрепление заданий

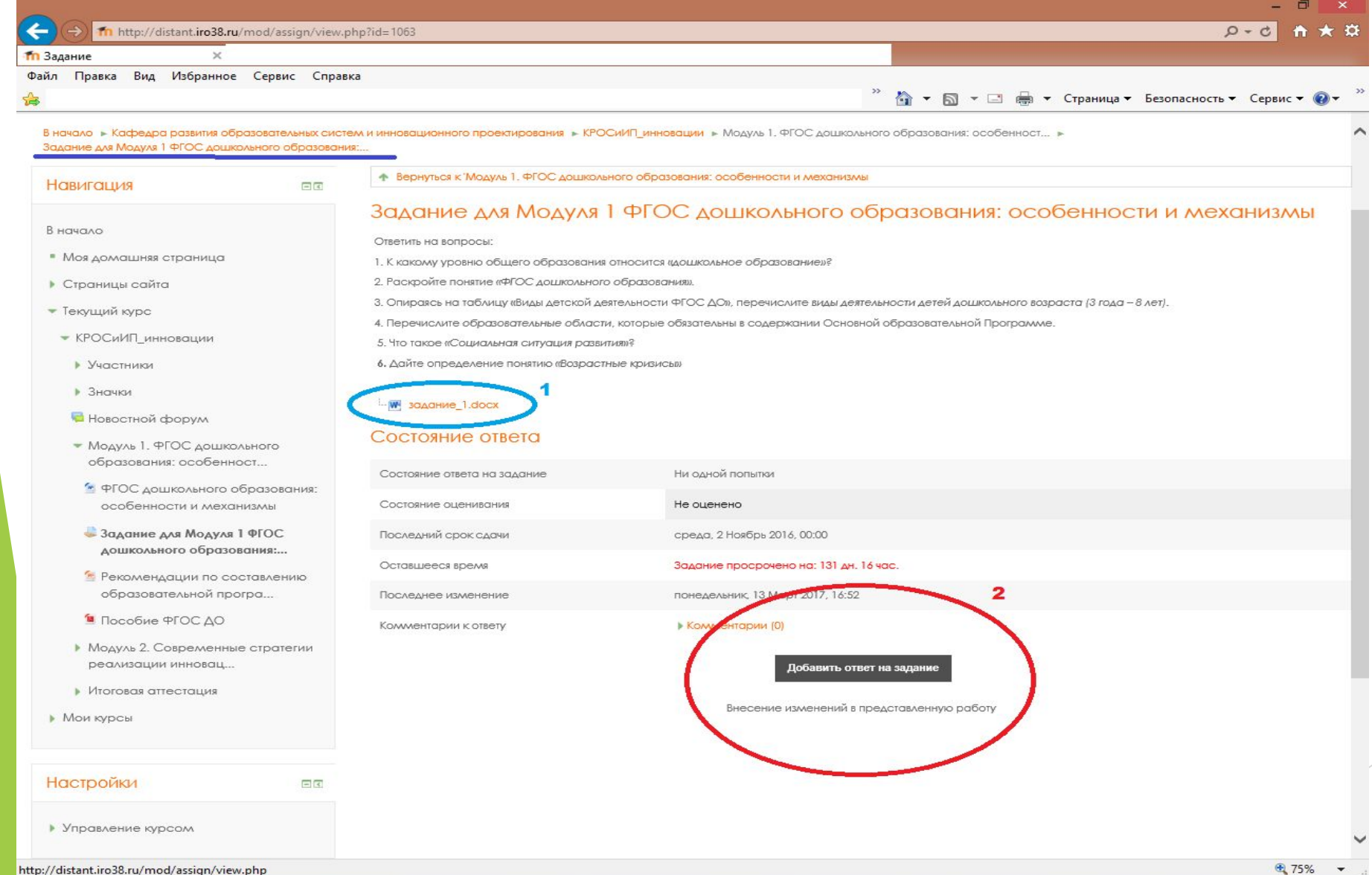

Затем скачайте задание из области, отмеченной как 1. Прочтите и выполните задание в формате Word. Нажмите на область 2 (Добавить ответ на задание), для того чтобы прикрепить ваше задание.

#### **1 – Задание**

#### **2 – Добавить ответ на задание**

## Четвертый шаг: прикрепление заданий

► Подготовьте письменный ответ на задание в виде файла формата Word

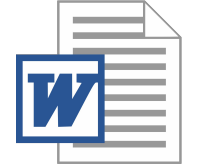

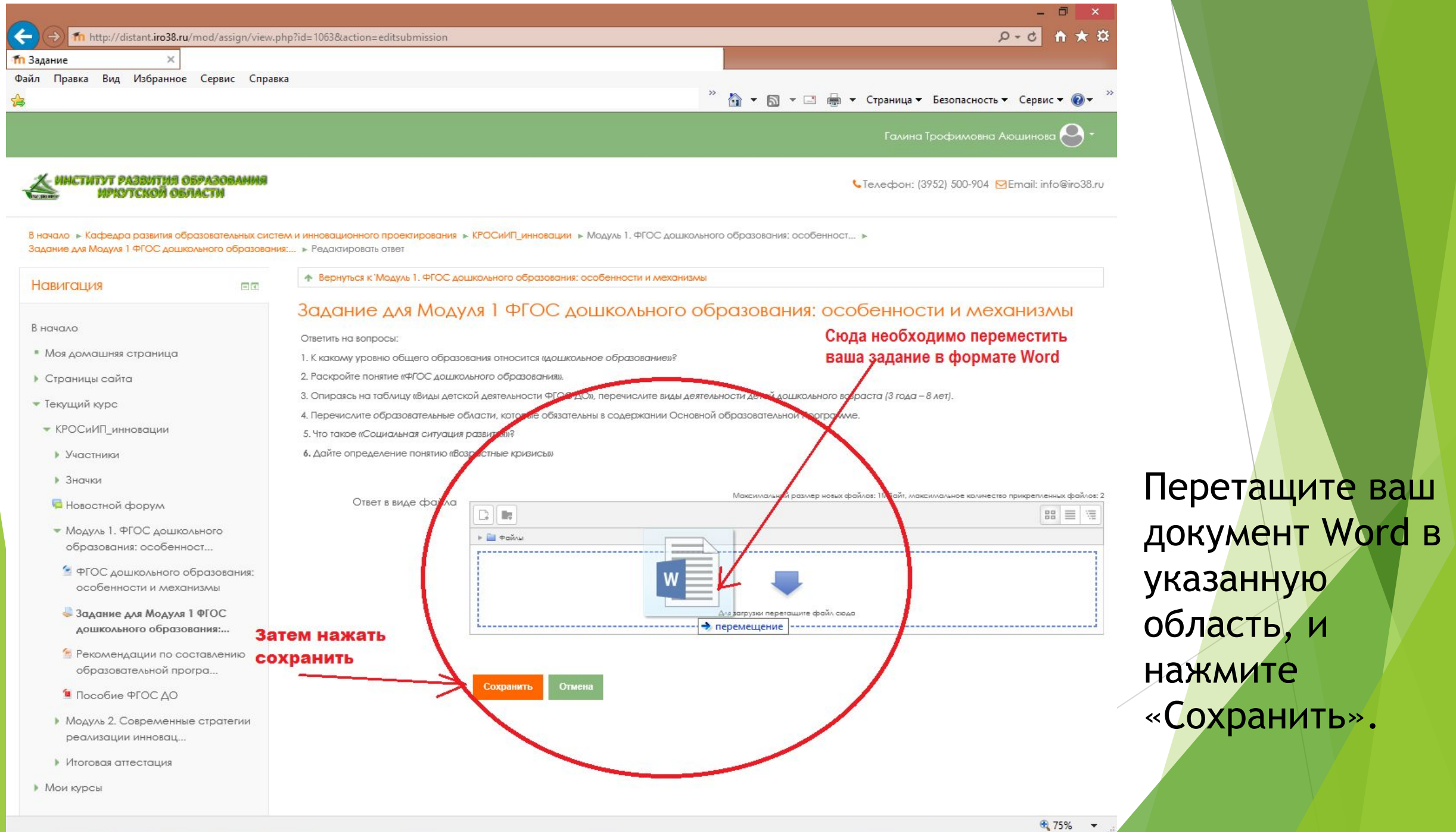

► Просим Вас обратить внимание на **сроки**  прохождения курсов повышения квалификации, чтобы вовремя приготовить ответы к каждому практическому заданию, промежуточной и итоговой аттестации.

► В случае если у Вас остались какие-либо вопросы или возникли трудности, звоните по телефону 8(3952)500-904 (доб.296) или пишите на электронную почту – a.kiseleva@iro38.ru